平成 2 2 年 2 月  $\mathbf{F}$ 

## 国土交通大臣 前原誠司殿

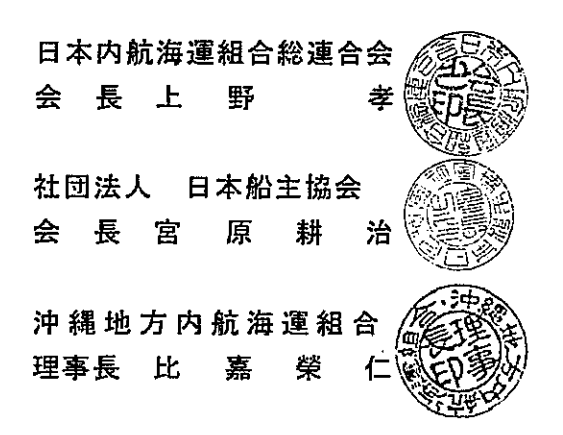

沖縄県のカボタージュ規制の緩和(構造改革特区申請) に対する反対要望について

この度は、沖縄県から構造改革特区申請として自由貿易地域等からの移出入 貨物および沖縄県を輸送拠点とした本土/海外との輸出入接続貨物について、外 国籍船でも運べることが可能となるよう規制緩和要望が提出されました。

沖縄振興問題は、沖縄県民の長年の願いであり、県民生活の向上と安定は最 大の政策課題であること十分に理解しております。沖縄県においては過去2回 (平成9年及び平成13年)同様の議論がなされましたが、その様な特例制度 の創設は、沖縄を含む日本の内航海運に大きな打撃を与える契機となることに ついて、海運並びに労働側からの訴えを真摯に受け入れて賢明なご判断をして いただきました。

既に提出された今回の要望については、下記理由から容認することはできま せんので、カボタージュ規制の緩和を行わないよう強く要望いたします。

記

- 1. 沖縄––本土間の国内航路に外国船の就航を認めることは、低賃金の外国人 船員を配乗した外国船を輸送コスト削減のために利用することを意図するも のでありますが、この様な考え方は、国内産業を支える沖縄県出身者の船員 を含む日本人内航船員労働、ひいては日本人労働力の否定につながる考え方 であり、国内産業において容認することはできません。
- 2.カボタージュ規制は、国家の安全保障(有事、密入国、麻薬・銃器等の密

輸防止、災害時の支援等)、地域住民の生活物資の安定輸送、船員の雇用の確 保等の観点から自国の物資又は旅客の輸送を自国船に限るとしているもので、 アメリカを始め、ヨーロッパ諸国 (El 域外に対して)、アジア諸国においても カボタージュ規制を堅持するなど世界共通のルールとなっています。

沖縄県が求める自由貿易地域からの移出入貨物、輸出入国際コンテナ貨物 は沖縄県内企業である琉球海運を含むRORO船およびコンテナ船で輸送さ れていますが、国民保護法制のもと、これら船種を運航する主要船社5社が、 指定公共機関として指定され有事の際に活動することが求められています。 そのように国が内航海運事業者に求める活動に水をさすようなカボタージュ 規制の緩和は到底認められるものではありません。

また、沖縄を拠点として本土間の石油輸送へ波及した場合、その輸送量は 大きく、ひいては重要なエネルギー輸送を外国船に委ねることとなるうえ、 多くの内航海運事業者の経営に打撃を与える契機となるものであります。

- 3. 沖縄航路に限定した今回の申請が認められた場合、将来、沖縄以外の本邦 内の輸送についても外国船を認めざるを得なくなる可能性があり、カボター ジュ規制に風穴が開く懸念があります。
- 4. 国が、沖縄を取り巻く状況から輸送コスト削減のための政治判断をする場 合には、カボタージュ規制の緩和という手法でなく、沖縄航路に就航する船 舶とその運航に係る公租公課への負担軽減、自由貿易地域等/本土間の海上輸 送について、一定の要件のもとに国または県が支援措置を講ずること等によ り輸送コストを削減する方策で対応されるようお願いいたします。

## 沖縄県のカボタージュ規制緩和要望

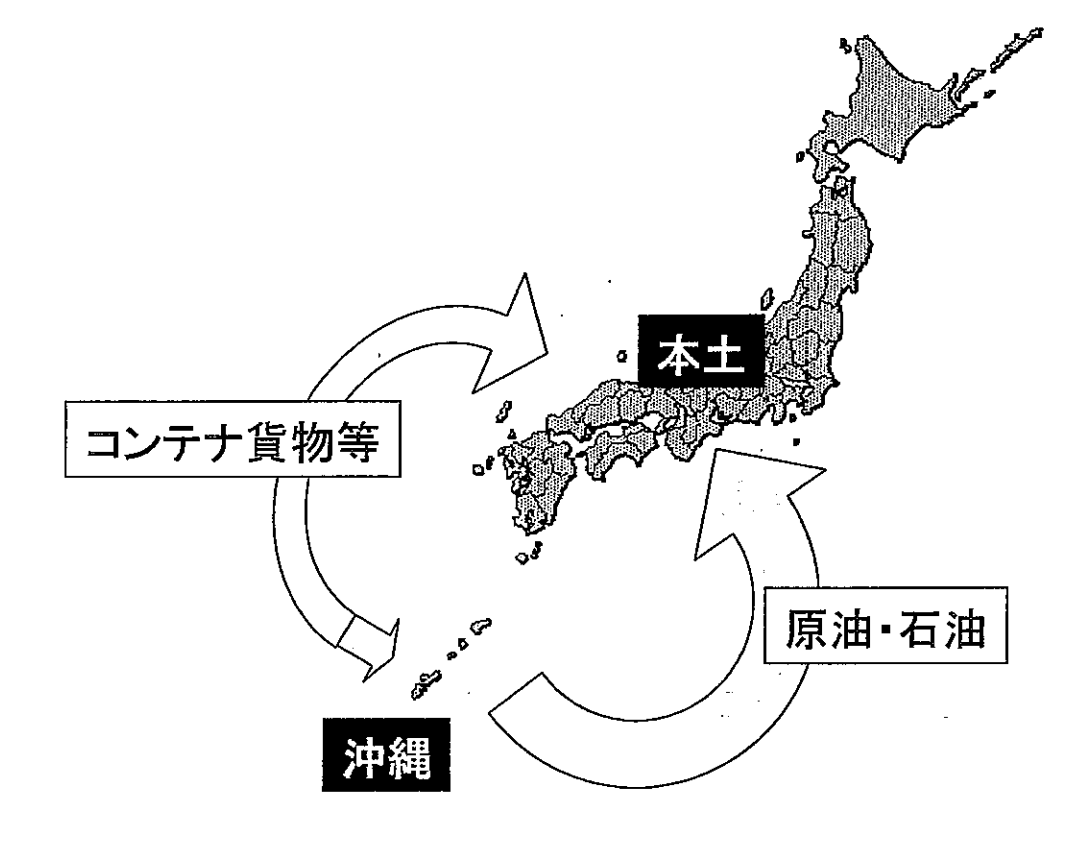

(1)外国から日本本土を経由、又は日本本土から「自由貿易地域」、「特別自由 貿易地域」並びに県が申請して国交相に認められた企業の工場に輸移入 される原材料の貨物及びこれらの地域で加工され日本本土を経由して外国 へ又は日本本土へ出荷される貨物を輸送する貨物船は外国船籍を可とする。

(2)外国から、沖縄県を輸送拠点として日本本土へ、又は日本本土から沖縄県 を輸送拠点として外国に転送される貨物を輸送する貨物船は外国船でも可。